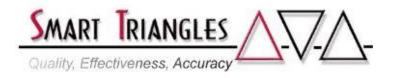

| Class Name:         | UNIX Shell Programming                                              |  |  |
|---------------------|---------------------------------------------------------------------|--|--|
| Level:              | Intermediate                                                        |  |  |
| <b>Duration:</b>    | 3.0 days                                                            |  |  |
| Audience:           | Programmers and users with previous experience using UNIX           |  |  |
| <b>Description:</b> | Hands-on applications of writing and developing shell programs.     |  |  |
|                     | Features include using Korn shell command history recall, functions |  |  |
|                     | and aliases, proficiency using the vi text editor, creating shell   |  |  |
|                     | programming using logical constructs, and manipulating files with   |  |  |
|                     | specific utilities. Covers 25-30 of most commonly used commands     |  |  |
|                     | for shell programming. An excellent follow-up to the UNIX           |  |  |
|                     | Jumpstart and/or Introduction to UNIX classes.                      |  |  |

| <b>Outline:</b> | Module Description                                                   | Time in Hours |  |
|-----------------|----------------------------------------------------------------------|---------------|--|
|                 | References & Documentation                                           | .25           |  |
|                 | <ul> <li>Using and Creating Shell Programs</li> </ul>                | 2.00          |  |
|                 | • The vi Editor, including:                                          | 2.00          |  |
|                 | - <i>set</i> commands                                                |               |  |
|                 | - Unnamed & named buffers; moving and copying text                   |               |  |
|                 | - Macros: using the <i>map</i> command                               | -             |  |
|                 | • Introduction to Korn Shell                                         | 1.00          |  |
|                 | • File Redirection & Pipes 1.75                                      |               |  |
|                 | Variables                                                            | 1.50          |  |
|                 | <ul> <li>Shell Processes and forks 1.50</li> </ul>                   |               |  |
|                 | Shell Constructs: The case statement                                 | 1.50          |  |
|                 | Shell Constructs: The if statement                                   | 1.50          |  |
|                 | <ul> <li>Shell Programming: the test statement</li> </ul>            | 1.00          |  |
|                 | <ul> <li>Shell Constructs: The while and until statements</li> </ul> | 1.50          |  |
|                 | Shell Constructs: The for statement                                  | 1.50          |  |
|                 | <ul> <li>Shell Programming: Nested &amp; Modular Programs</li> </ul> | 2.00          |  |
|                 | <ul> <li>Nested and Modular Programs</li> </ul>                      |               |  |
|                 | <ul> <li>UNIX Command Summary Guide</li> </ul>                       |               |  |
|                 | - Covered commands include:                                          |               |  |
|                 | break, case, cat, chmod, continue, cut, exit,                        |               |  |
|                 | export, file, grep, jobs, let, ls, nice, nohup, prin                 |               |  |
|                 | rm, set, shift, tail, tee, test, unset, wc                           | 3.00          |  |
|                 | Approximate Total Time                                               | 24.00 hrs     |  |